#### **STATE UNIVERSITY OF NEW YORK COLLEGE OF TECHNOLOGY CANTON, NEW YORK**

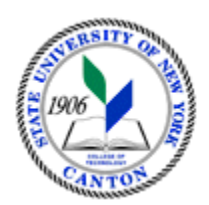

# **MASTER SYLLABUS**

# **CITA 111 – WEB PAGE DEVELOPMENT**

**Created by: Robert House Updated by: Minhua Wang** 

> **CANINO SCHOOL OF ENGINEERING TECHNOLOGY DECISION SYSTEMS FALL 2018**

**A. TITLE**: Web Page Development

# **B. COURSE NUMBER:** CITA 111

#### **C. CREDIT HOURS: (Hours of Lecture, Laboratory, Recitation, Tutorial, Activity)**

 **# Lab Hours: Other: # Credit Hours:** 2 **# Lecture Hours:** 2 **per week per week per week** 

 **Course Length:** 15 **Weeks** 

### **D. WRITING INTENSIVE COURSE**: No

- **E. GER CATEGORY:** None
- **F. SEMESTER(S) OFFERED:** Fall/Spring

**G. COURSE DESCRIPTION:** This course will introduce students to the development process of web pages. The student will learn how to create and edit text (HTML) with a web authoring tool. They will learn how to use a draw/graphics software program to create, edit and use various types of graphic images (.GIF & .JPEG) to help maintain the "surfer's" interest. The student will learn how to setup and maintain hyperlinks to various sites and within the original document. Also, the student will learn how to create and use tables, image maps, thumbnails and animated GIFs.

# **H. PRE-REQUISITES/CO-REQUISITES:**

- a. Pre-requisite(s): CITA 103 Introduction to World Wide Web
- b. Co-requisite(s): none
- c. Pre- or co-requisite(s): none

# **I. STUDENT LEARNING OUTCOMES:**

By the end of this course, the student will be able to:

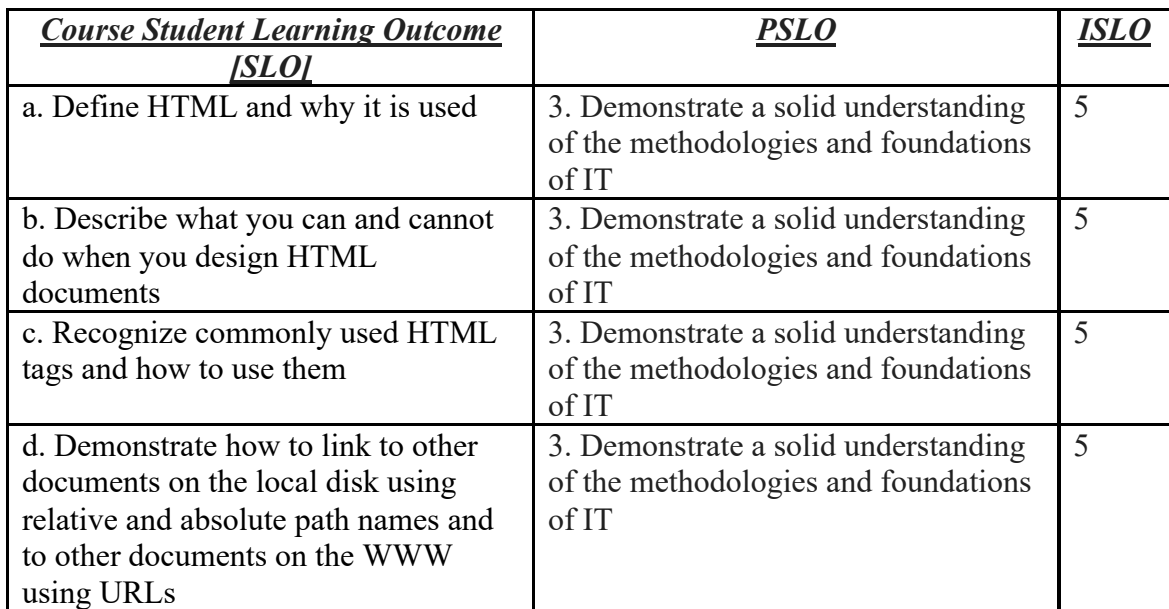

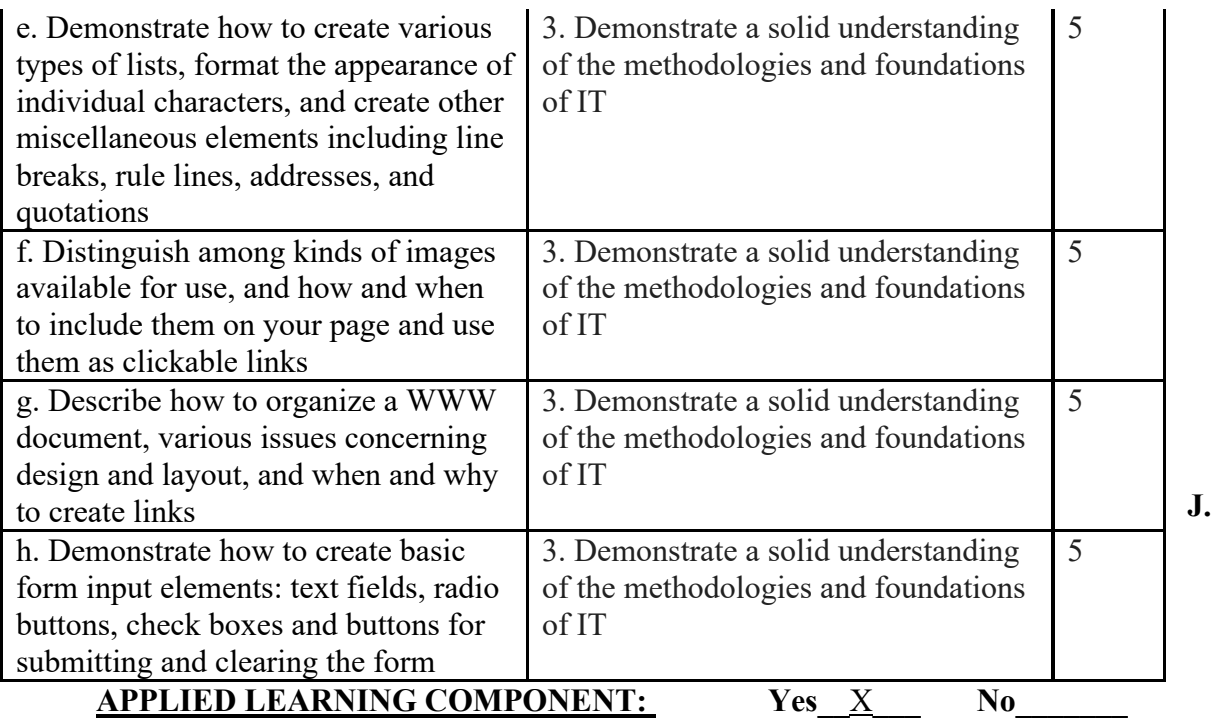

- Classroom/Lab
- **K. TEXTS:** *The Complete Guide to Using and Understanding the Internet*. Linda Bird.
- **L. REFERENCES:** Online resources selected by the instructor
- **M. EQUIPMENT:** Computer lab classroom

#### **N. GRADING METHOD:** A-F

#### **O. SUGGESTED MEASUREMENT CRITERIA/METHODS:**

- Exams
- Assignments

#### **P. DETAILED COURSE OUTLINE:**

- I. Understanding Web Browsers and Hypertext
	- A. Using Multiple Web Browsers
	- B. Understanding Hypertext Markup Language (HTML)
- II. Creating Simple Web Pages
	- A. Begin with the Basics
	- B. All About Links
	- C. Text Formatting with HTML
- III. Web Graphics
	- A. Using Images, Color and Backgrounds
	- B. Creating Animated Graphics (GIF Construction Set)
	- C. Creating and Using ImageMaps (client side image map)
- IV. Doing More with HTML
	- A. Style Sheets
	- B. Tables
	- C. Frames and Linked Windows
- V. Multimedia and Forms
	- A. Multimedia: Adding sounds, video, etc.
	- B. Designing Forms
- VI. Designing Effective Web Pages
	- A. Writing and Designing Web Pages: Do's and Don'ts Examples of Good and Bad Web Design

### **Q. LABORATORY OUTLINE:** N/A